# **TSEA83: Datorkonstruktion** Fö<sub>3</sub>

Mikroprogrammering 2

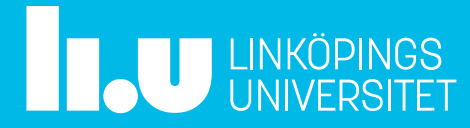

### Fö3 : Agenda

- Lite repetition
- In/ut-matning
- Avbrott på OR-datorn
- Hoppinstruktion
- Lab1 : Mikroprogrammering

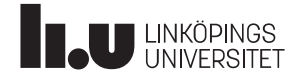

## Lite repetition

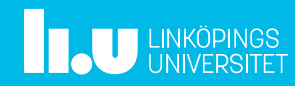

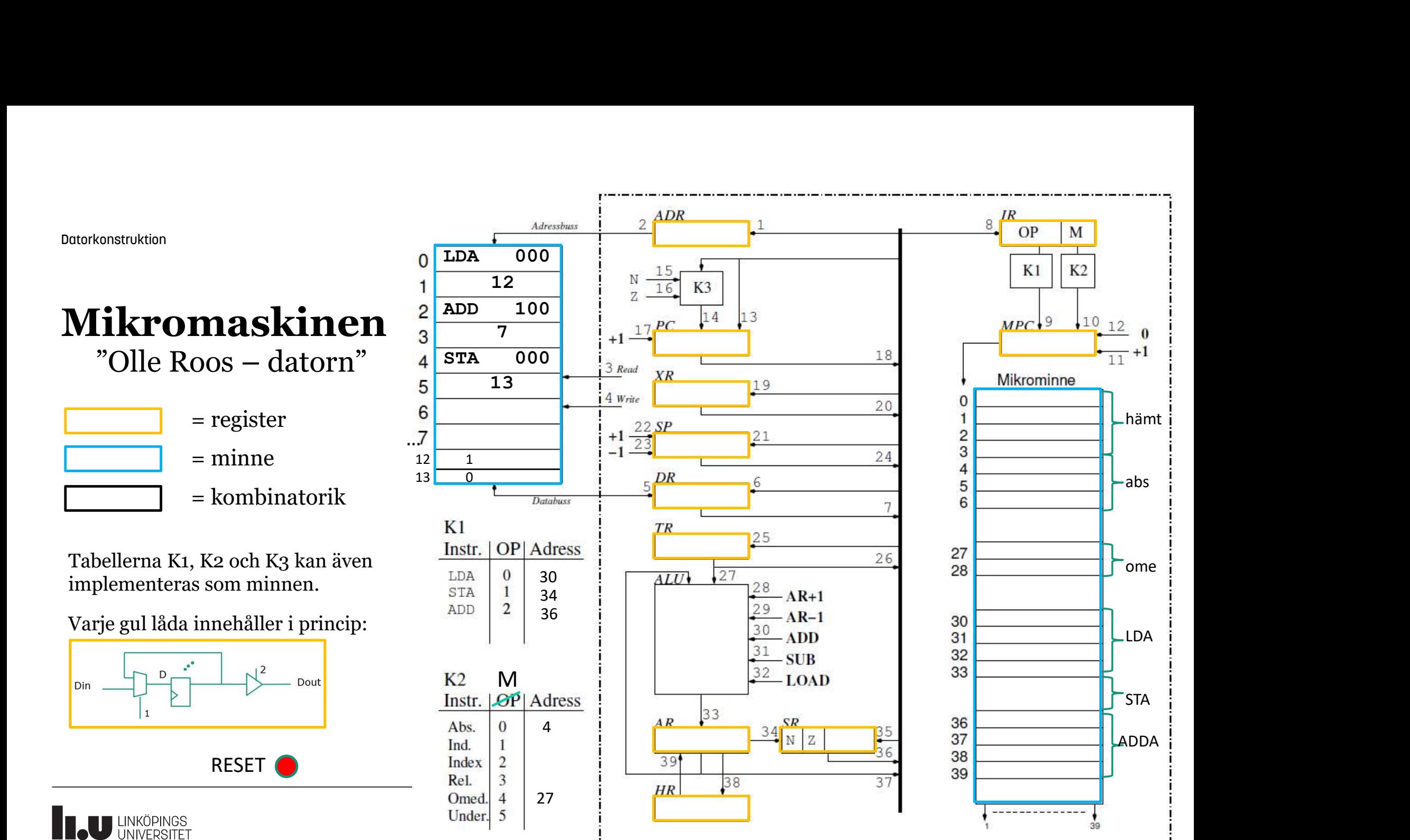

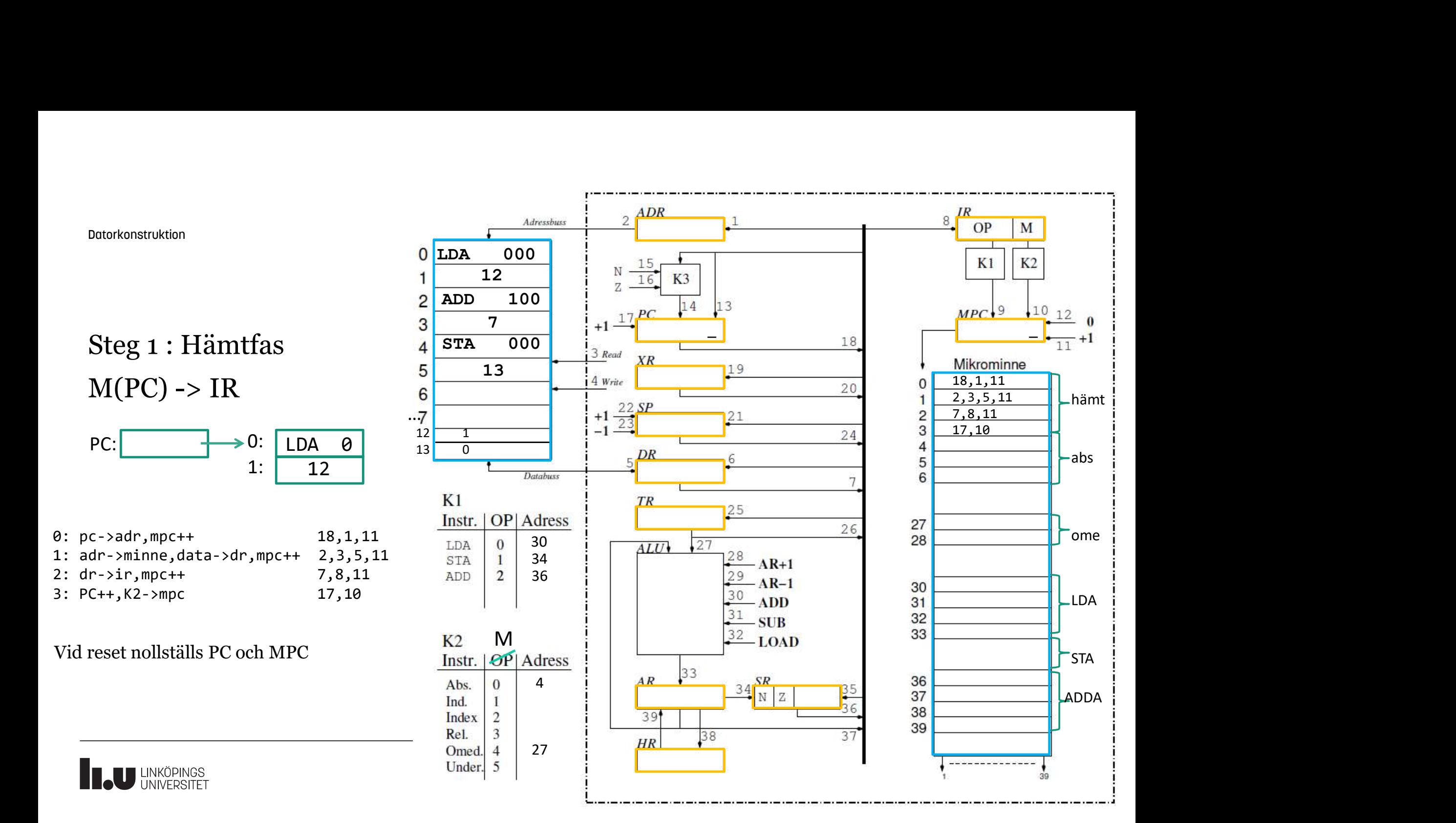

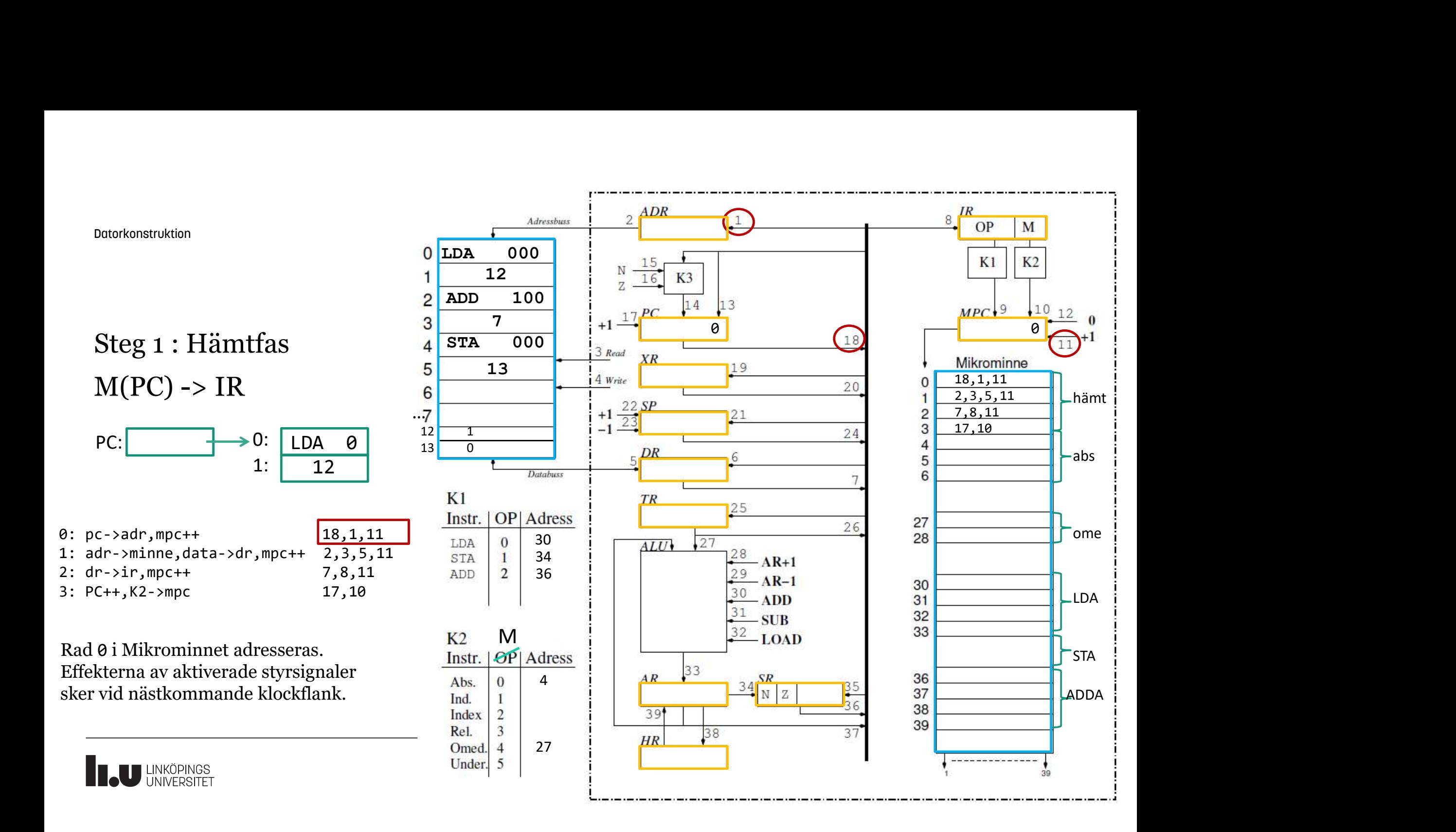

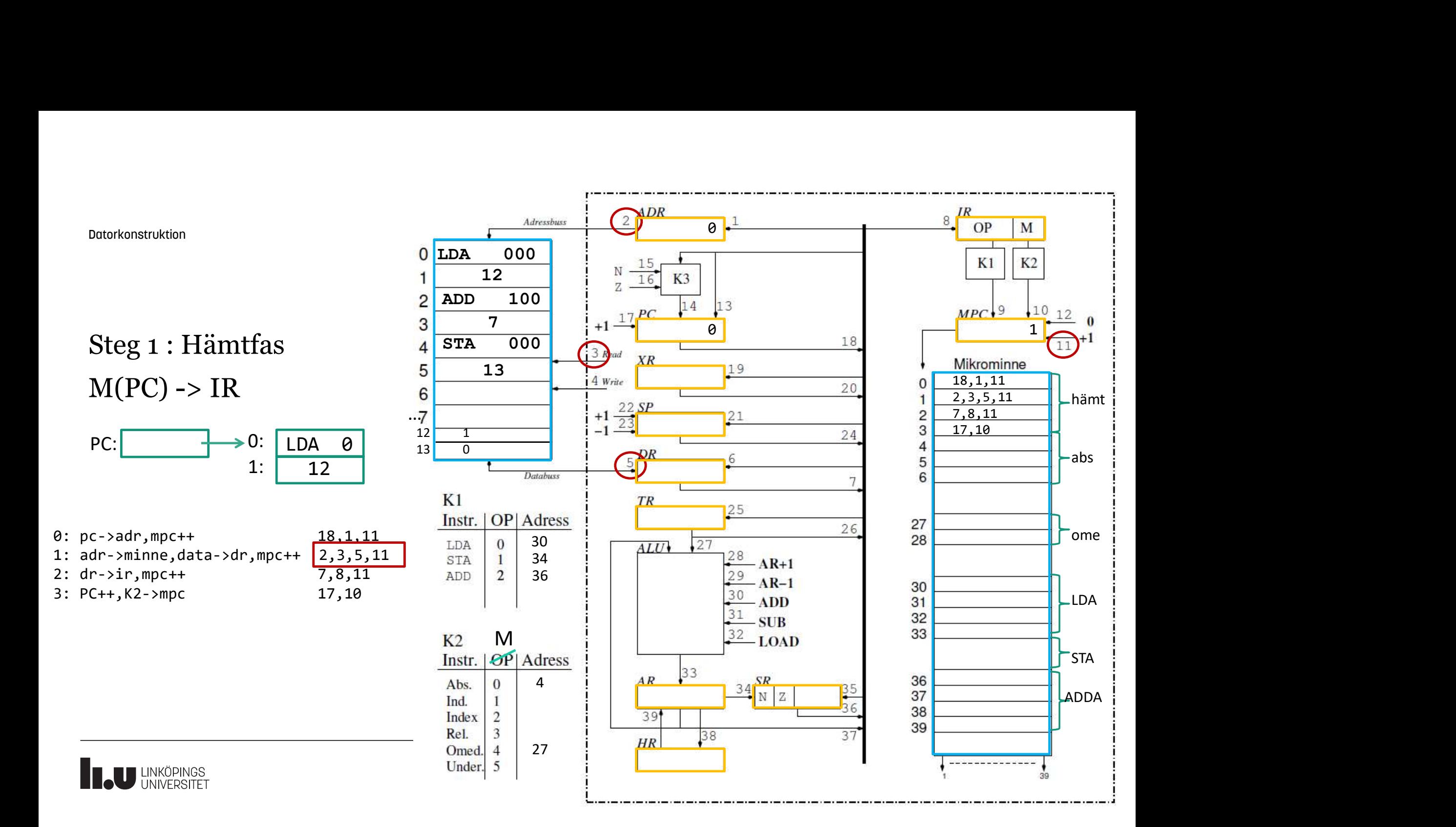

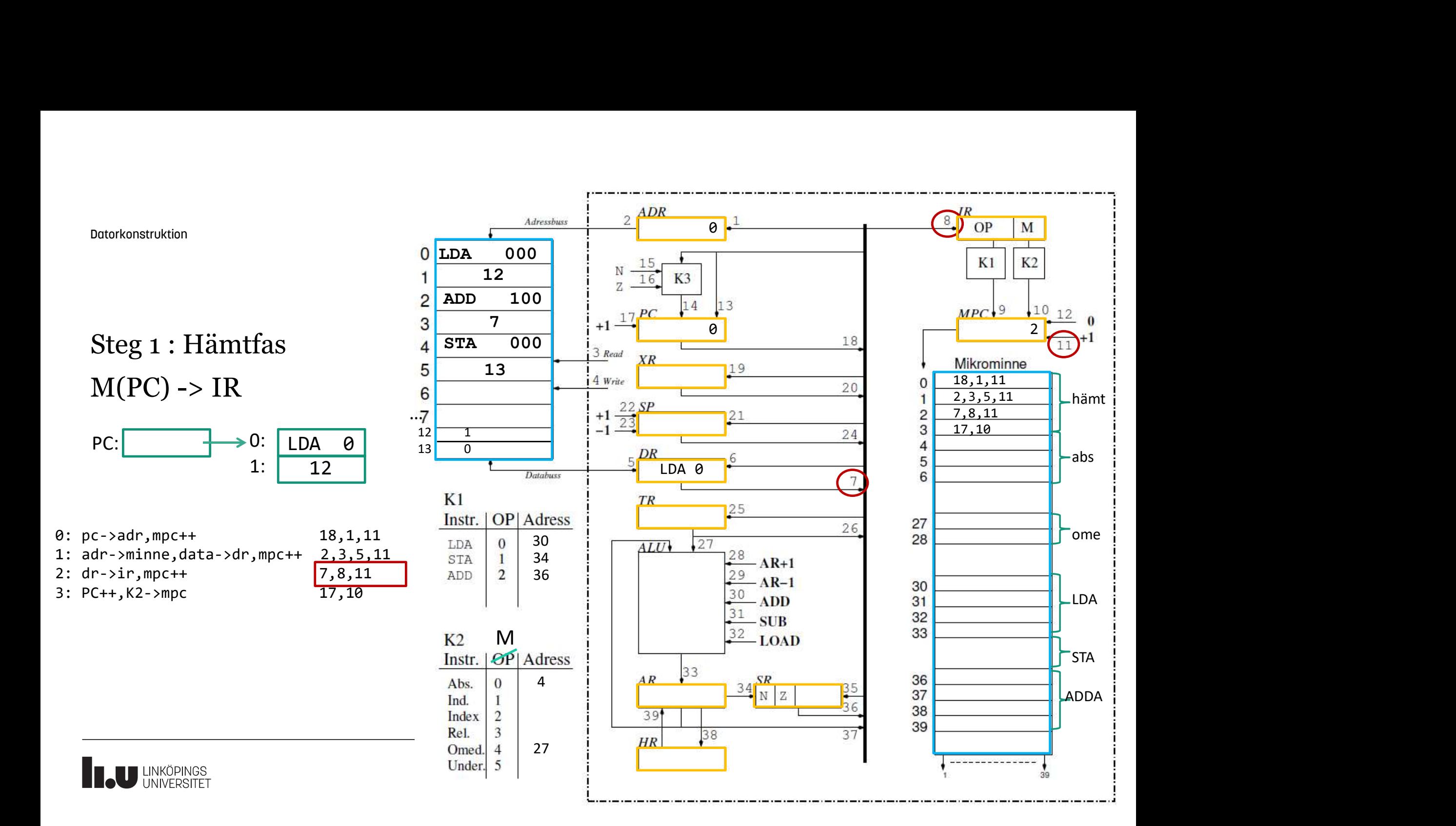

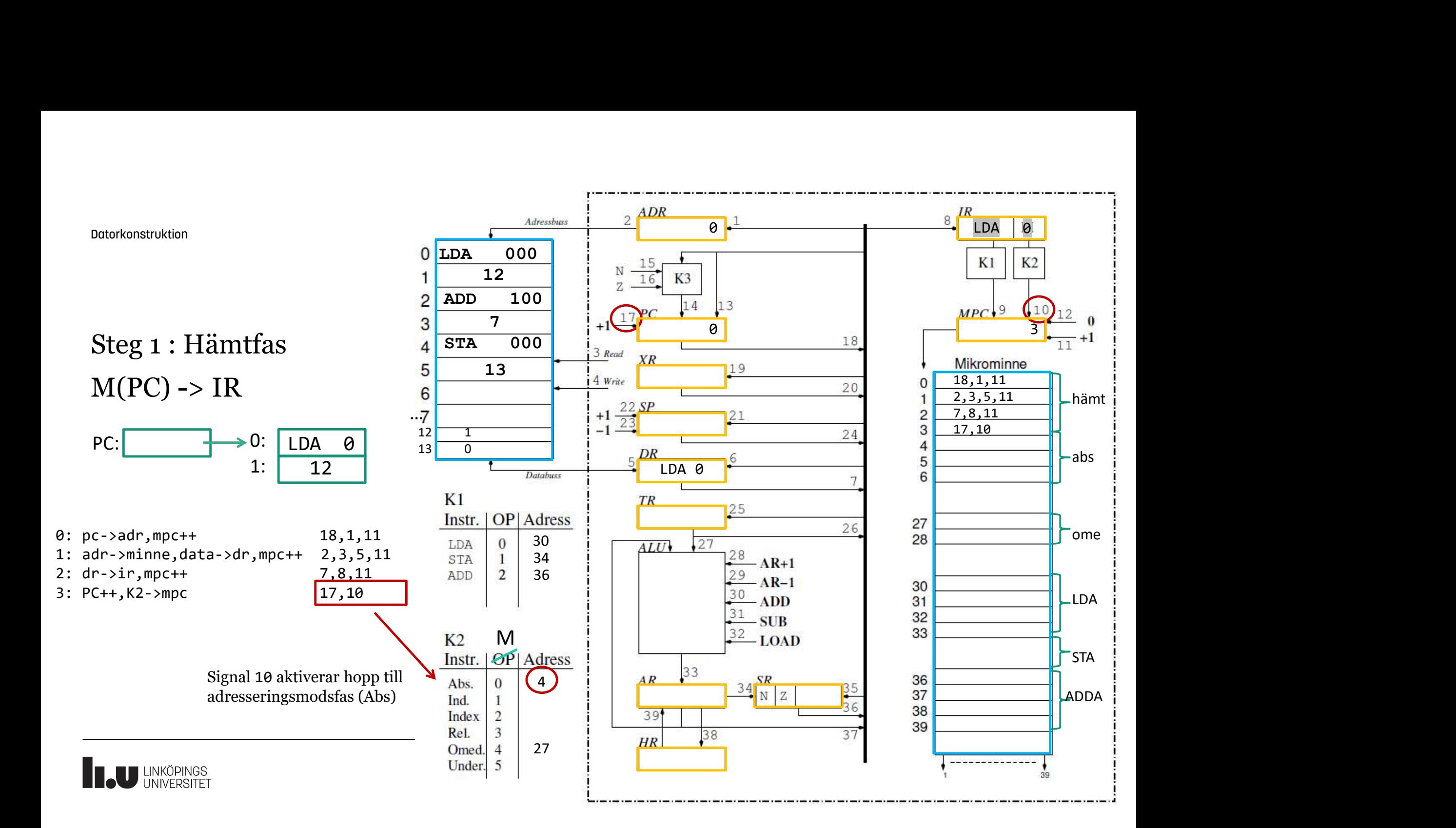

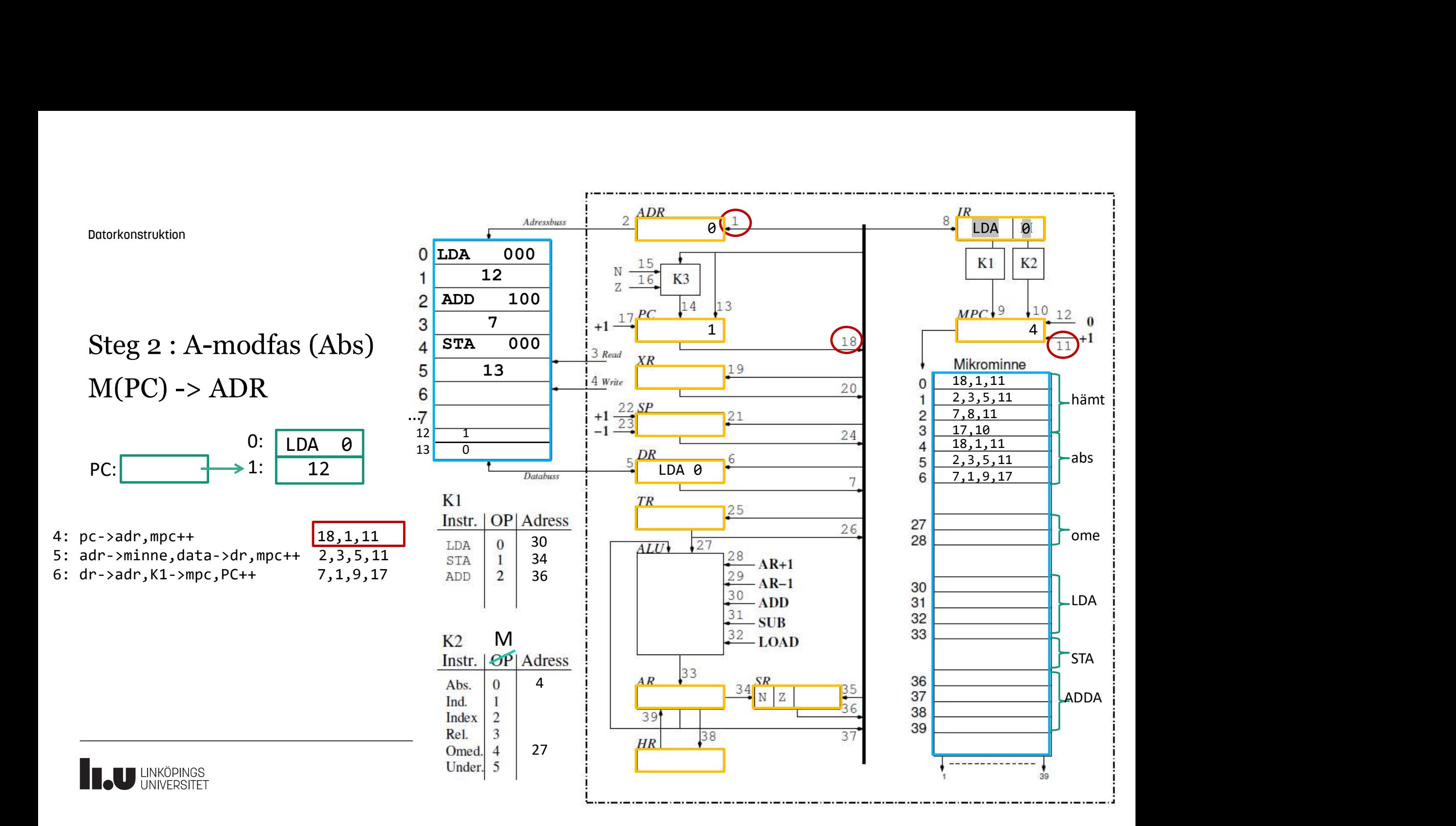

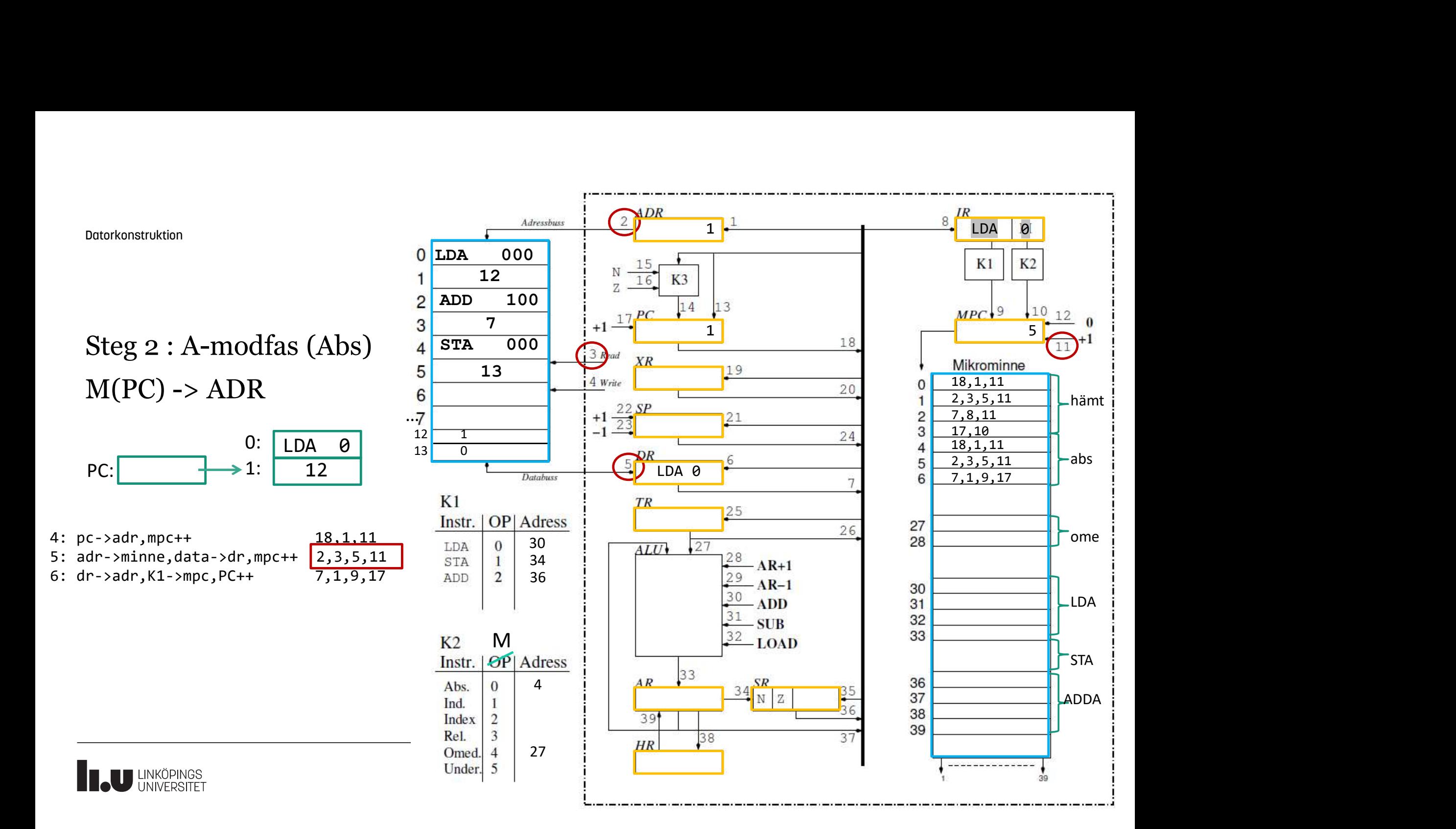

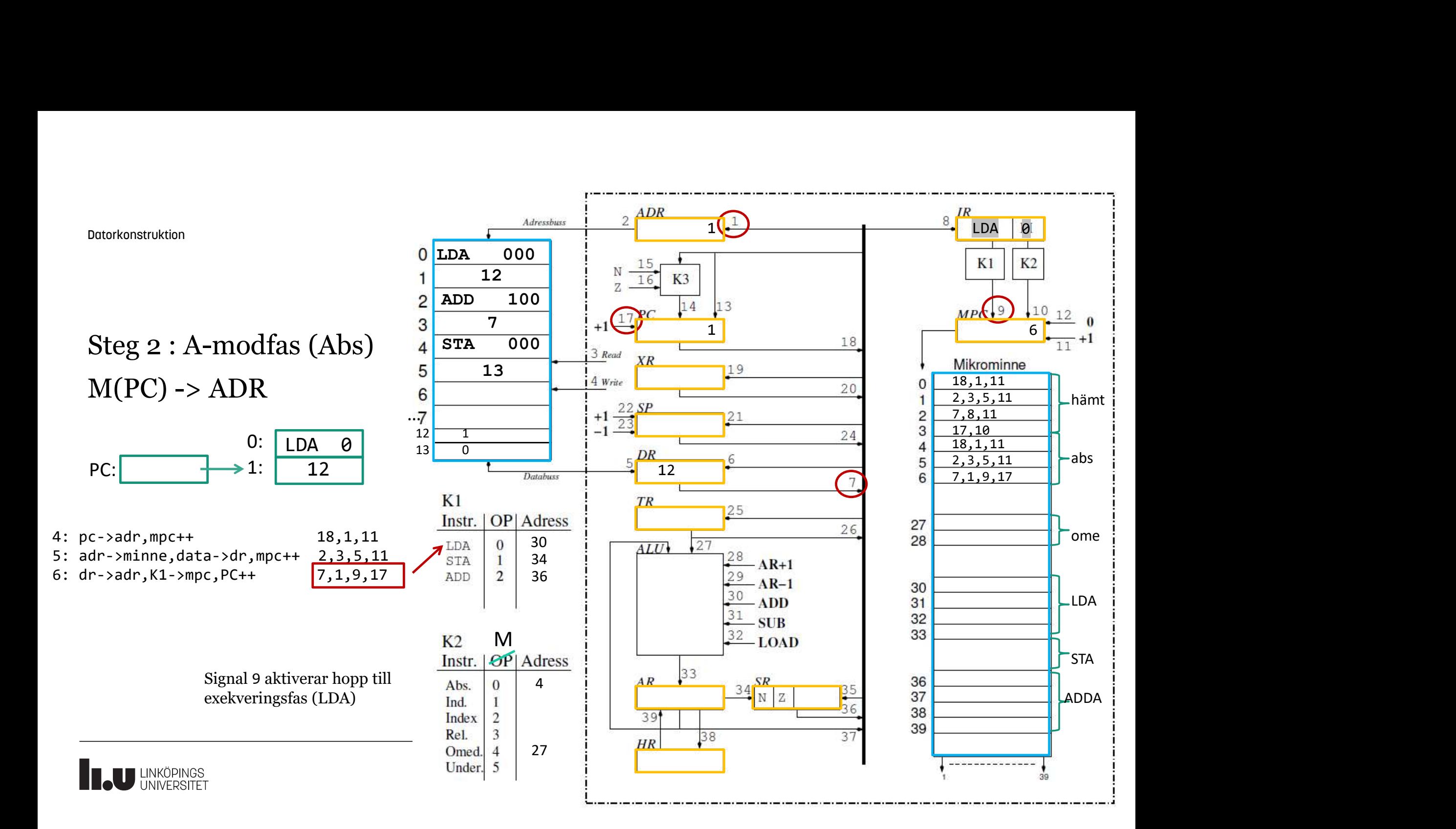

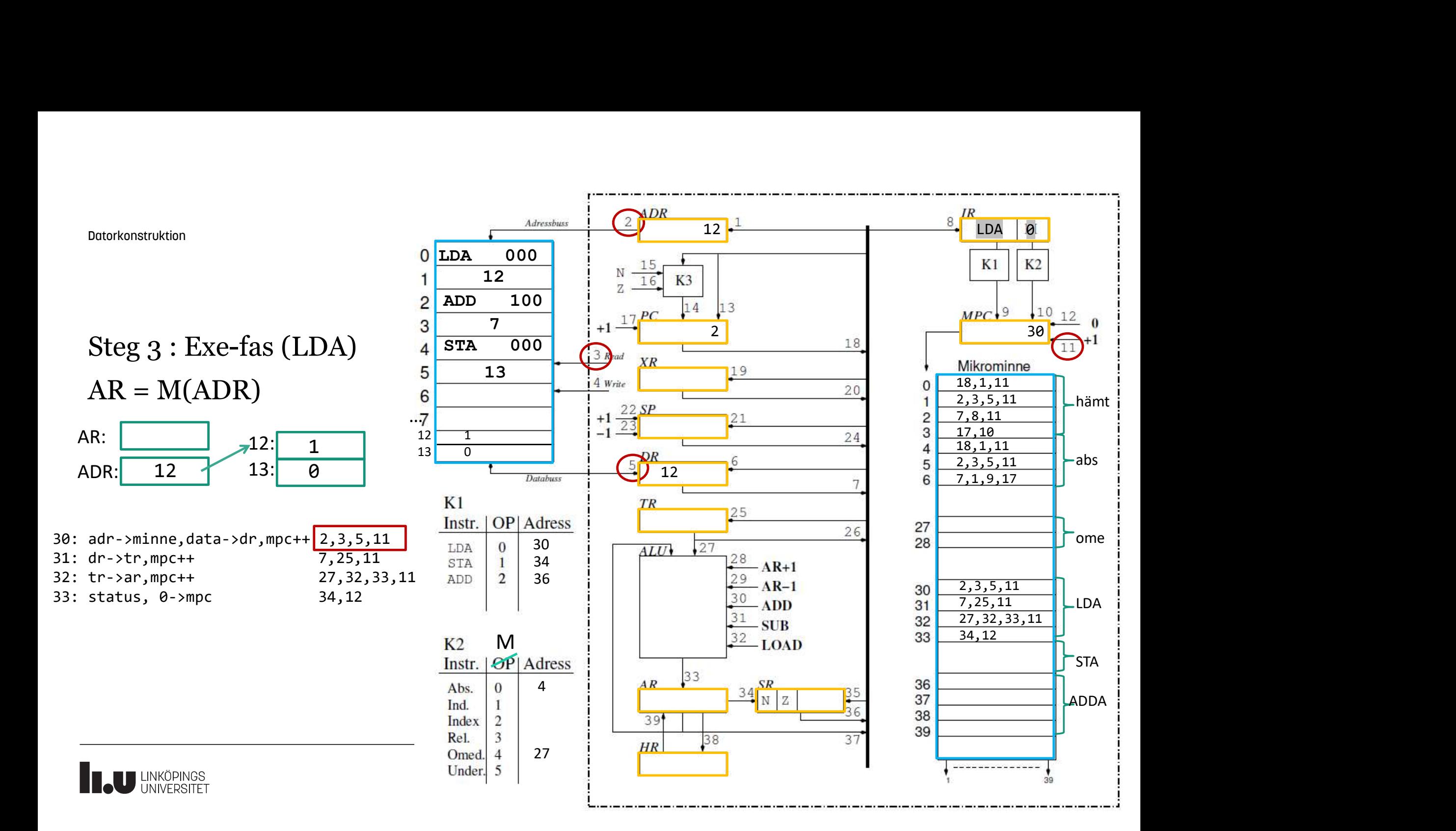

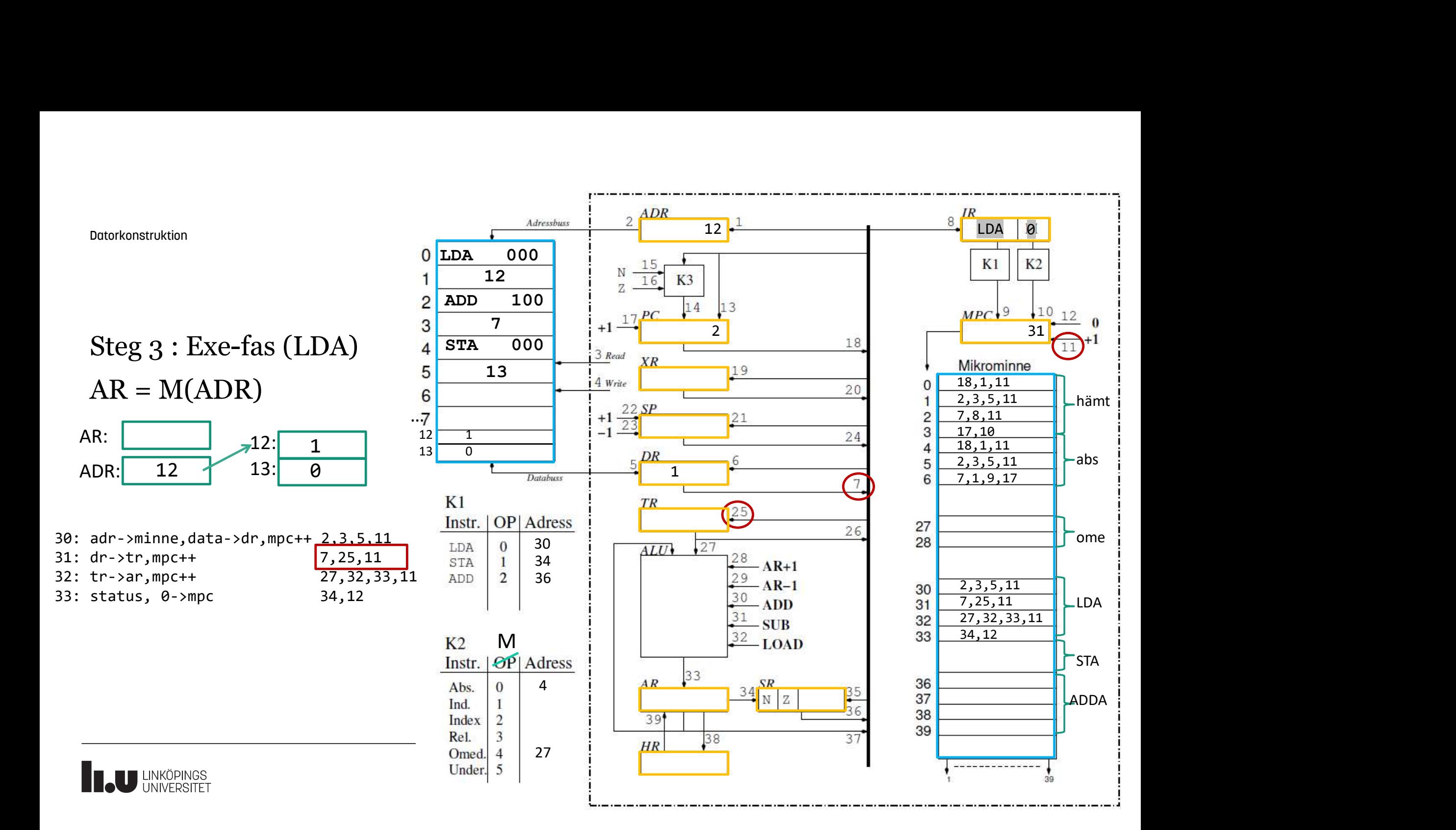

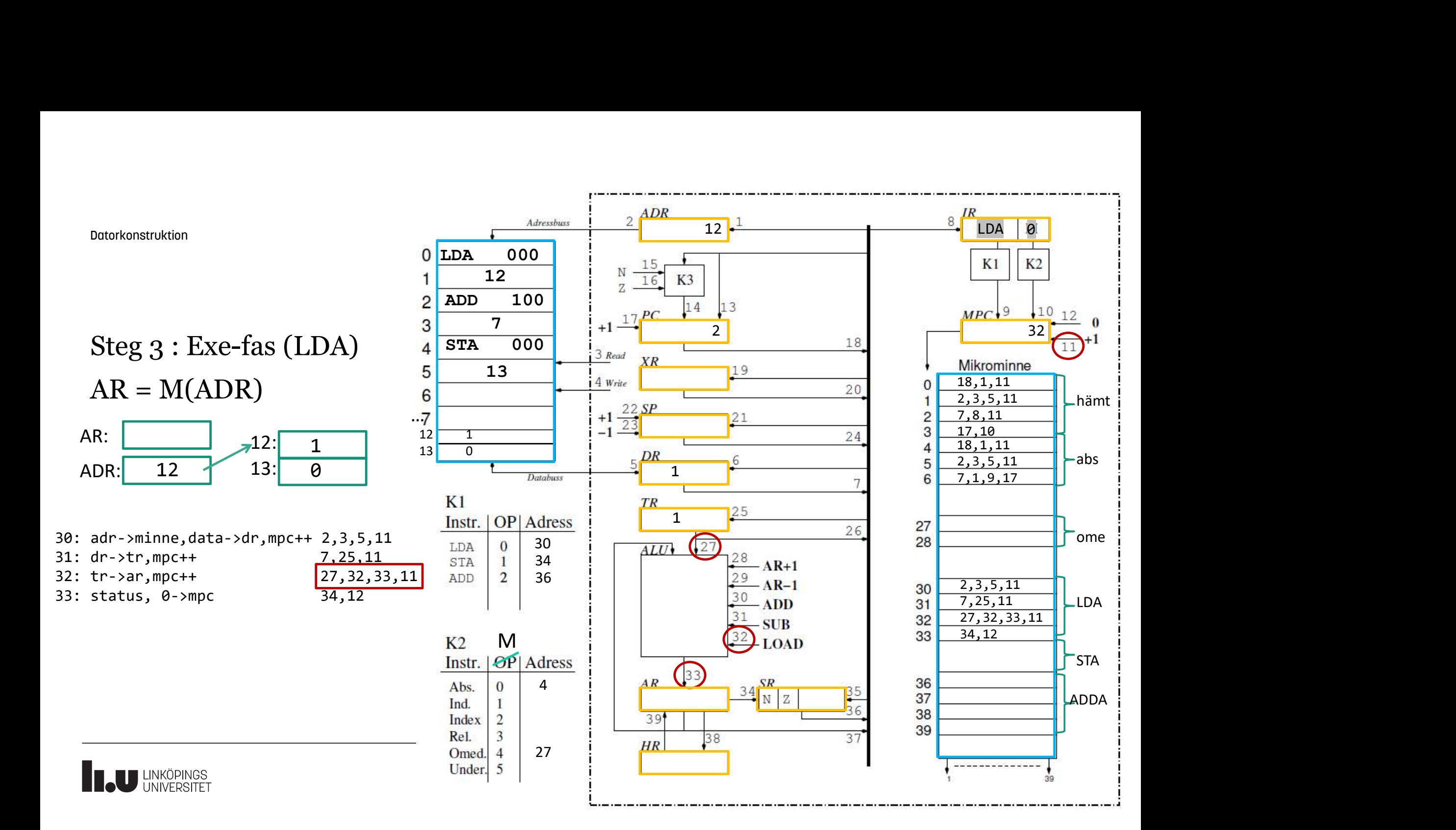

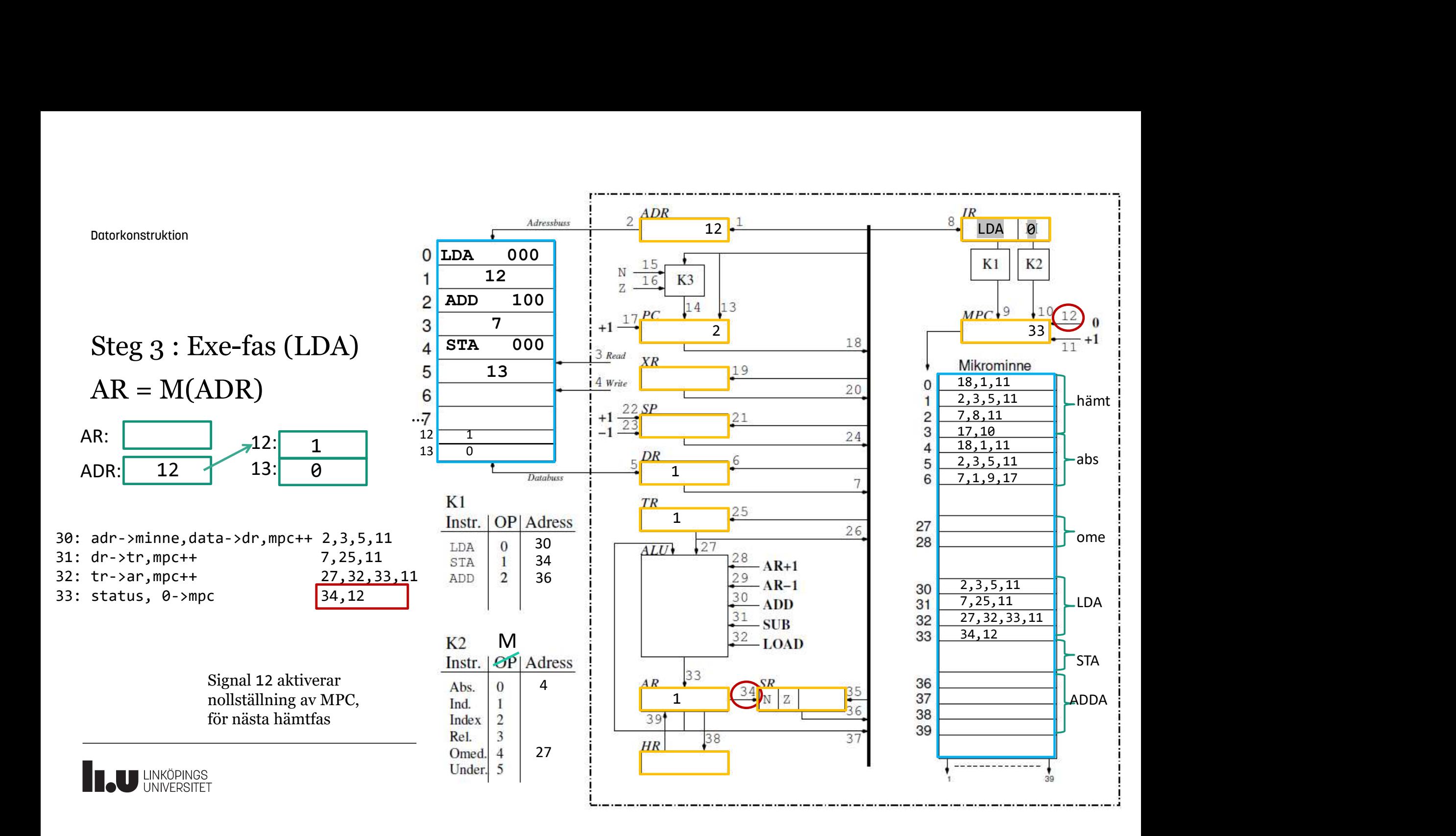

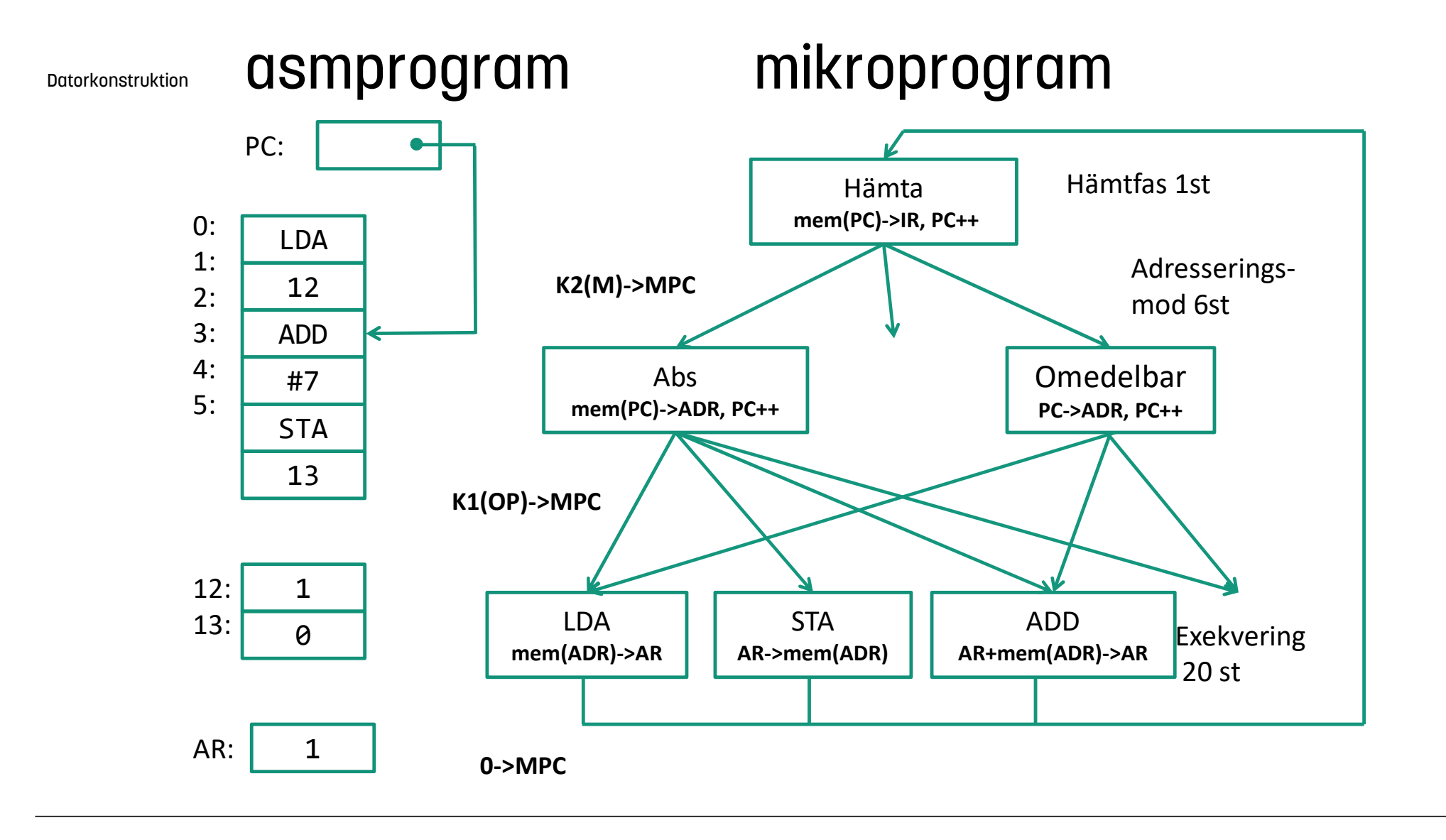

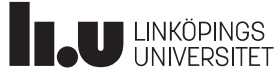

## In/ut-matning

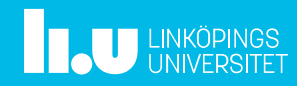

### Datorkonstruktion In/ut-matning

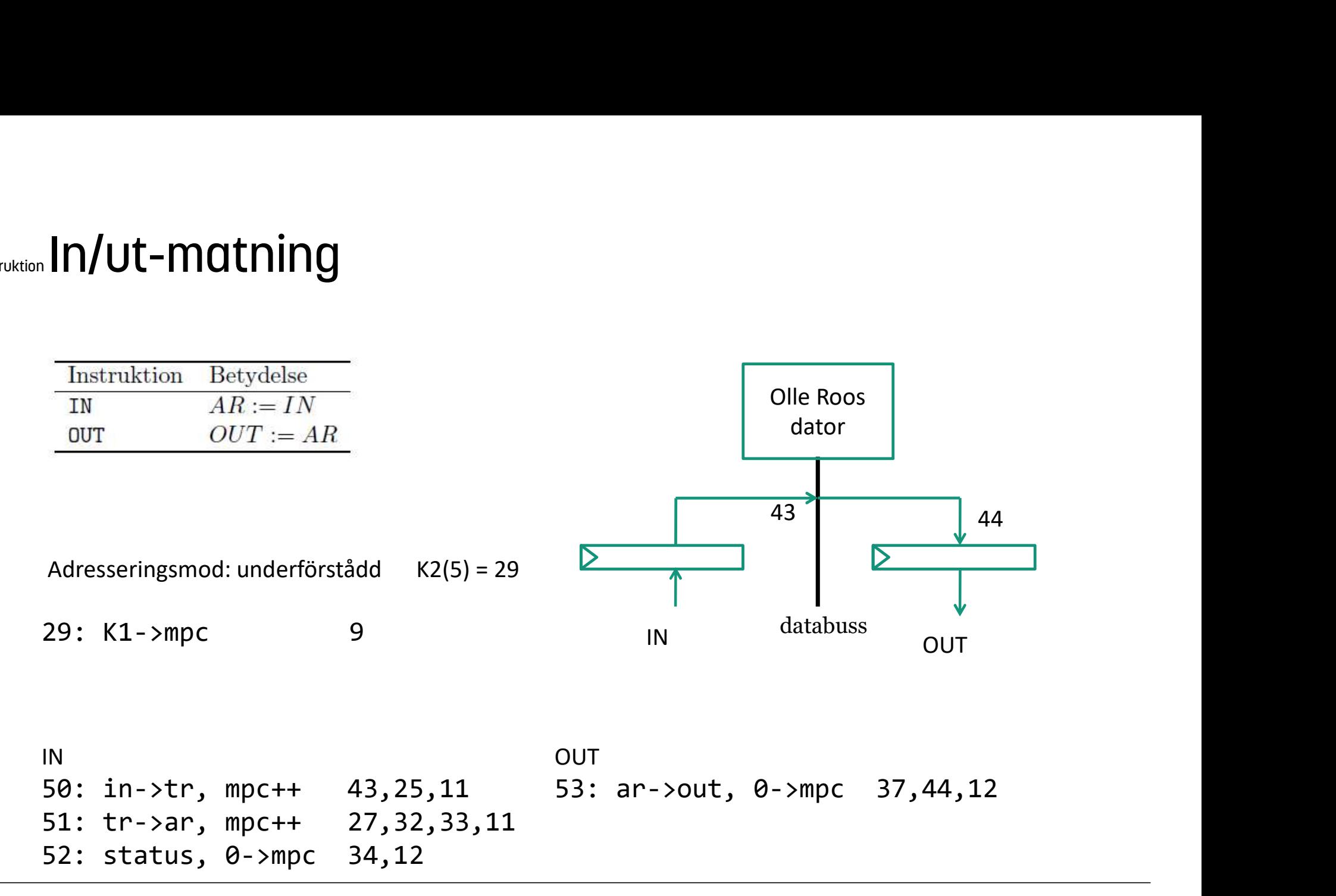

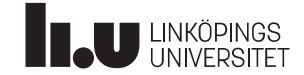

## Datorkonstruktion In/ut-matning

### Problem:

Hur vet vi när det finns ett nytt värde i IN-registret?

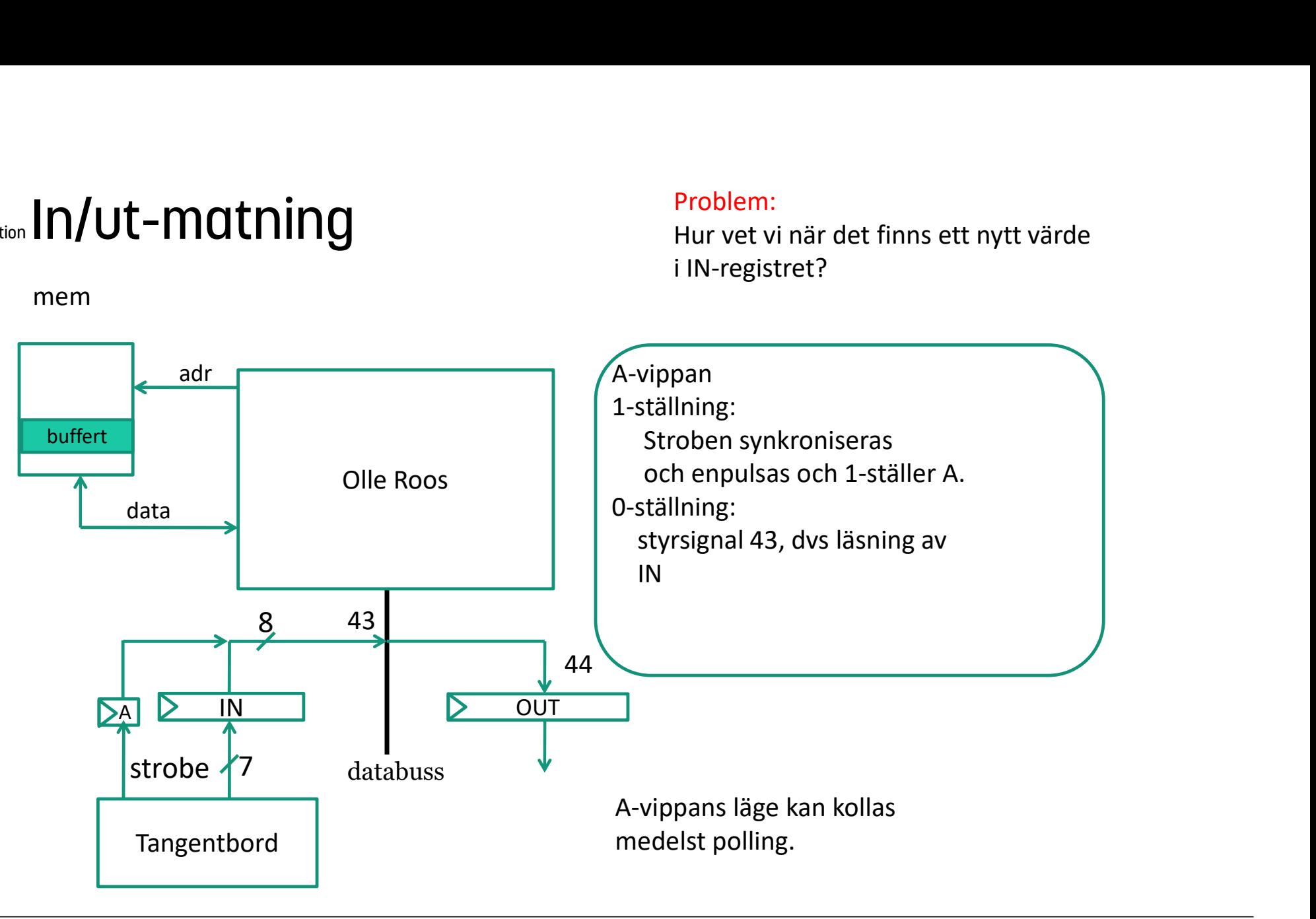

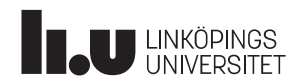

### Datorkonstruktion In/ut-matning : Olika metoder

- **In/ut-matning : Olika metoder**<br>
1) Programmet väntar på att stroben ska bli hög,<br>
(testa om IN är negativ)<br>
läser tecknet och placerar i minnet.<br> **Programstyrd I/O**, polling, busy waiting. (testa om IN är negativ) läser tecknet och placerar i minnet. Programstyrd I/O, polling, busy waiting. **In/Ut-matning : Olika metoder**<br>
2) Programmet väntar på att stroben ska bli hög,<br>
(testa om IN är negativ)<br>
läser tecknet och placerar i minnet.<br> **Programmet behöver inte alls vänta på stroben.**<br>
När stroben går hög start
- När stroben går hög startar en avbrottsrutin, som läser in tecknet och placerar i minnet. Avbrott.
- **In/Ut-mathing : Olika metoder**<br>
3) Programmet väntar på att stroben ska bli hög,<br>
(testa om IN är negativ)<br>
läser tecknet och placerar i minnet.<br> **Programstyrd I/O**, polling, busy waiting.<br>
2) Programmet behöver inte alls i minnet. DMA = direkt minnesaccess. Programmet behöver bara uppmärksammas när return har kommit in. Kan ske genom att koppla bort CPUn från bussarna eller genom att utnyttja lediga minnescykler.

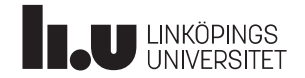

### Avbrott

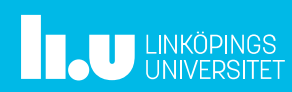

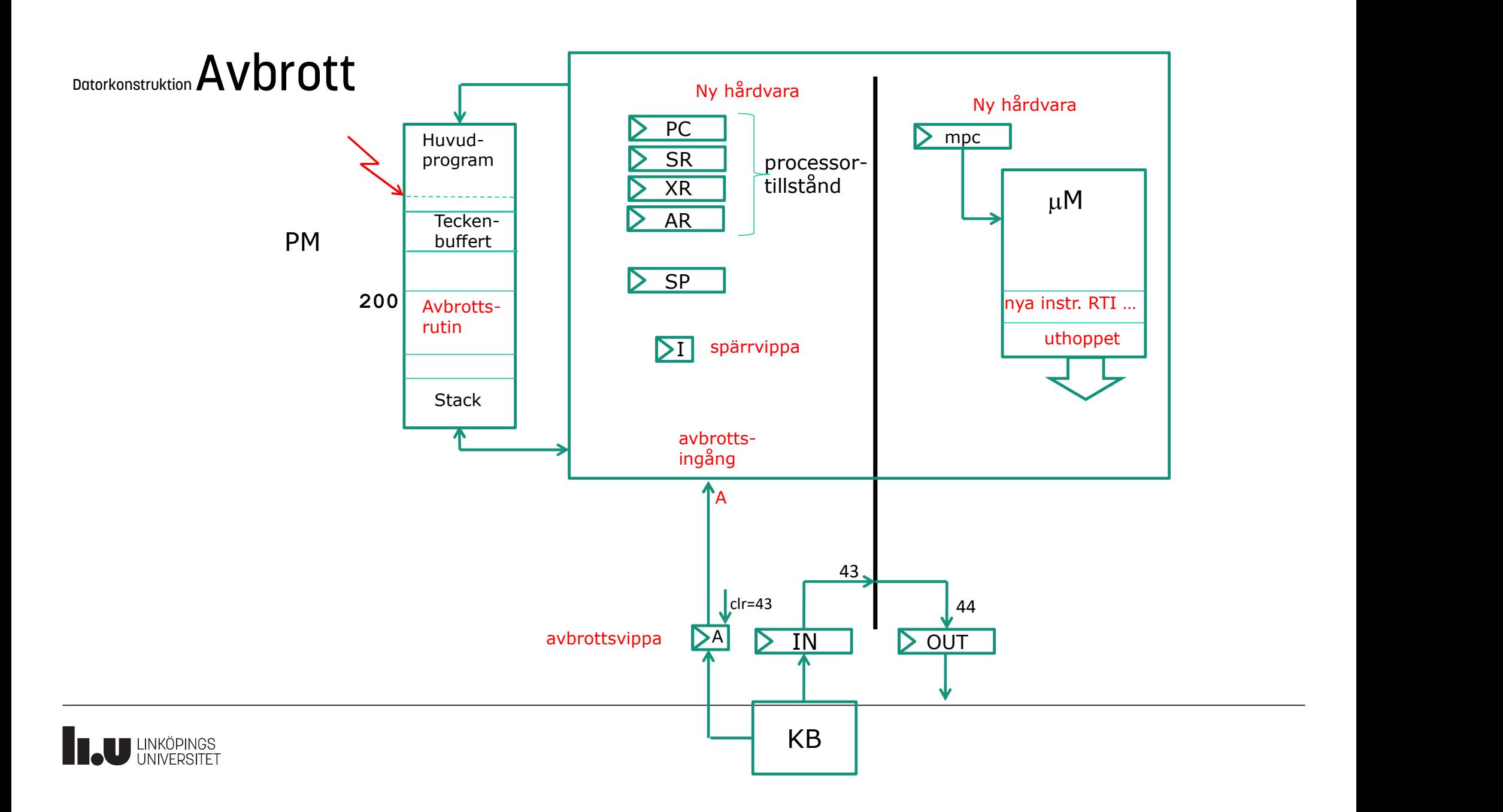

### Datorkonstruktion **Avbrott**

- Avbrott<br>1. Tryck på en tangent => 1->A<br>2. Gör klart pågående instruktion<br>3. Om I=0 så uthopp:
- 
- 
- **Avbrott**<br>1. Tryck på en tangent => 1->A<br>2. Gör klart pågående instruktion<br>3. Om I=0 så uthopp:<br>1. Spara reg. på stacken<br>PC SB YB AB **Avbrott**<br>
1. Tryck på en tangent => 1->A<br>
2. Gör klart pågående instruktion<br>
3. Om I=0 så uthopp:<br>
1. Spara reg. på stacken<br>
PC, SR, XR, AR<br>
2. Förbindra flor avbrott: 1 >J **1.** Spara reg. 1-28<br>
1. Spara reg. på stacken<br>
1. Spara reg. på stacken<br>
1. Spara reg. på stacken<br>
PC, SR, XR, AR<br>
2. Förhindra fler avbrott: 1-2I.<br>
1. Spara reg. på stacken PC, SR, XR, AR **The Solution Start (1)**<br> **Property** Find<br>
Tryck på en tangent => 1->A<br>
Gör klart pågående instruktion<br>
Om I=0 så uthopp:<br>
1. Spara reg. på stacken<br>
PC, SR, XR, AR<br>
2. Förhindra fler avbrott: 1->I.<br>
3. Hoppa till avbrotts **7.** Hoppoont  $\Gamma$ <br>  $\Gamma$  and  $\Gamma$  are the parameter  $\Gamma$  and  $\Gamma$  are the parameters of  $\Gamma$  and  $\Gamma$  are  $\Gamma$  are  $\Gamma$  are  $\Gamma$  are  $\Gamma$  are  $\Gamma$  are  $\Gamma$  are  $\Gamma$  are  $\Gamma$  are  $\Gamma$  are  $\Gamma$  are  $\Gamma$  are  $\Gamma$  are  $\Gamma$  ar Avbrott<br>
1. Tryck på en tangent => 1->A<br>
2. Gör klart pågående instruktion<br>
3. Om I=0 så uthopp:<br>
1. Spara reg. på stacken<br>
PC, SR, XR, AR<br>
2. Förhindra fler avbrott: 1->I.<br>
3. Hoppa till avbrottsrutinen<br>
4. I avbrottsruti **right and the set of the set of the set of the set of the set of the set on 1-0 s a uthop:**<br>
1. Spara reg. på stacken<br>
1. Spara reg. på stacken<br>
PC, SR, XR, AR<br>
2. Förhindra fler avbrott: 1->I.<br>
3. Hoppa till avbrottsruti **Profit**<br>
Tryck på en tangent => 1->A<br>
Gör klart pågående instruktion<br>
Om I=0 så uthopp:<br>
1. Spara reg. på stacken<br>
PC, SR, XR, AR<br>
2. Förhindra fler avbrott: 1->I.<br>
3. Hoppa till avbrottsrutinen<br>
I avbrottsrutinen:<br>
1. L
	-
	-
- -
	-

3 nya instruktioner: Contraction<br>
Contraction<br>
Contraction<br>
Contraction<br>
Contraction<br>
Contraction<br>
Contraction<br>
Contraction<br>
Contraction<br>
Contraction<br>
Contraction<br>
Contraction<br>
Contraction<br>
Contraction<br>
Contraction<br>
Contraction<br>
Contraction<br>
C DI: 1->I (Bisable Interrupt)<br>
DI: 1. Spara reg. på stacken<br>
PC, SR, XR, AR<br>
2. Förhindra fler avbrott: 1->I.<br>
3. Hoppa till avbrottsrutinen<br>
I avbrottsrutinen:<br>
1. Läs in tecknet till minnesbuffer och 0->A<br>
2. Återhopp RTI RTI: återhopp

Mikrokod för uthopp

Förbättrad mpc

![](_page_23_Picture_13.jpeg)

![](_page_24_Figure_0.jpeg)

![](_page_24_Picture_1.jpeg)

### Datorkonstruktion **Avbrott**

![](_page_25_Figure_1.jpeg)

![](_page_25_Picture_2.jpeg)

### $\begin{array}{|c|c|c|}\n\hline\n\text{1} & & & \text{8} & \text{ADD} & \text{4} \\
\hline\n\text{1} & & & & \text{K1} & \text{K2} \\
\hline\n\text{1} & & & & \text{K1} & \text{K2} \\
\hline\n\text{1} & & & & \text{K1} & \text{K2} \\
\hline\n\text{1} & & & & \text{K1} & \text{K2} \\
\hline\n\text{1} & & & & \text{K1} & \text{K2} \\
\hline\n\text{1} & & & & \text{K1} & \text{K2} \\
\hline\n\text{2} & & & &$ Datorkonstruktion **AVDrOtt**<br>
Spara PC, XR, AR, SR på stacken<br>
60: sp->adr, mpc++  $\frac{24,1,11}{24,5,11}$  5<br>
62: skriv, sp--,mpc++  $\frac{24,1,11}{2,6,11}$  5<br>
63: sp->adr, mpc++  $\frac{24,1,11}{24,5,23,11}$  5<br>
64: xr->dr, mpc++  $\frac{$ DOCOTROSTIVIKION **AVDICITE Advertised AVERAGE ACCORD ACCORD**<br>
Spara PC, XR, AR, SR på stacken<br>
60: sp->adr, mpc++ 24, 1, 11<br>
61: pc->dr, mpc++ 18, 6, 11<br>
63: sp->adr, mpc++ 24, 1, 11<br>
63: sp->adr, mpc++ 24, 1, 11<br>
63: sp-Dotorkonstruktion **AVDFOLT**<br>
Spara PC, XR, AR, SR på stacken<br>
60: sp->adr, mpc++  $2,4,5,23,11$ <br>
63: sp->adr, mpc++  $2,4,5,23,11$ <br>
63: sp->adr, mpc++  $2,4,5,23,11$ <br>
64: xr->dr, mpc++  $2,4,5,23,11$ <br>
64: skriv, sp--, mpc++ 12 1 Dotorkonstruktion **AVDI Ott**<br>
Spara PC, XR, AR, SR på stacken<br>
68: sp->adr, mpc++ 24,1,11 5<br>
63: sp->adr, mpc++ 24,1,11 5<br>
63: sp->adr, mpc++ 24,1,11 5<br>
63: sp->adr, mpc++ 24,1,11 13<br>
64: xr->dr, mpc++ 24,1,11 13<br>
65: skr 0 **LDA** 000<br>
1 **LDA** 000<br>
1 **L2**  $\frac{15}{2}$  **K3**<br>
2 **ADD** 100<br>
4 **STA** 000<br>
5 **13**<br>
4 **Wither STA 000**<br>
5 **13**<br>
4 **With STA** 000<br>
5 **14**<br>
4 **12**<br>
4 **19**<br>
4 **19**<br>
19<br>
19<br>
10<br>
12<br>
12<br>
7<br>
12<br>
12<br>
7<br>
12<br>
12<br>
7<br>
12<br>
12<br>
7<br>
12<br> Dutorkonstruktion **AVDFOLT**<br>
Spara PC, XR, AR, SR på stacken<br>
69: sp->adr, mpc++ 24,1,11<br>
62: skriv, sp--, mpc++ 24,1,11<br>
64: sr->dr, mpc++ 24,1,11<br>
64: sr->dr, mpc++ 24,1,11<br>
65: sp->adr, mpc++ 24,1,11<br>
65: skriv, sp--Dotorkonstruktion **AVDIOTE**<br>
Spara PC, XR, AR, SR på stacken<br>
66: sp->adr, mpc++<br>
61: pc->dr, mpc++<br>  $\frac{24.1,11}{18.6,11}$ <br>
65: skriv, sp--,mpc++<br>
67: ar->dr, mpc++<br>
67: ar->dr, mpc++<br>
86: sp->adr, mpc++<br>
87: ar->dr, mpc+ Dotorkonstruktion **AVDFOLL**<br>
Spara PC, XR, AR, SR på stacken<br>
66: sp->adr, mpc++<br>
61: pc->dr, mpc++<br>
62: skriv, sp--, mpc++<br>  $24,1,11$ <br>
65: sp->adr, mpc++<br>
63: sp->adr, mpc++<br>
63: sp->adr, mpc++<br>
65: skriv, sp--, mpc++<br> Datorkonstruktion  $AVbrott$   $\begin{array}{|c|c|c|c|c|}\n\hline\n & & & \text{A} \text{ } & & \text{A} \text{ } & \text{A} \text{ } & \text{A} \text{ } & \text{B} \text{ } & \text{A} \text{ } & \text{B} \text{ } & \text{B} \text{ } & \text{A} \text{ } & \text{B} \text{ } & \text{B} \text{ } & \text{B} \text{ } & \text{A} \text{ } & \text{B} \text{ } & \text{B} \text{ } & \text{B} \text{ } & \text{B} \text{ }$ Dotorkonstruktion **AVDFOLU**<br>
Spara PC, XR, AR, SR på stacken<br>
68: sp->adr, mpc++  $\frac{24.1,11}{4.86,11}$  5<br>
61: pc->dr, mpc++  $\frac{24.1,11}{13.6,11}$  5<br>
63: sp->adr, mpc++  $2,4,5,23,11$  6<br>
63: sp->adr, mpc++  $2,4,5,23,11$  6<br> Datorkonstruktion **AVDI OLL**<br>
Spara PC, XR, AR, SR på stacken<br>
68: sp->adr, mpc++<br>  $\frac{24,1,11}{24,5,6,11}$ <br>
68: sp->adr, mpc++<br>
68: sp->adr, mpc++<br>  $\frac{24,1,11}{4,8,6,11}$ <br>
68: sp->adr, mpc++<br>  $\frac{24,1,11}{4,8,6,11}$ <br>
66: s  $\overline{a}$   $\overline{a}$   $\overline{$  $\mathsf{ADD} \parallel 4 \mathbb{I} \parallel$  i LDA 000 Spara PC, XR, AR, SR på stacken<br>
60: sp->adr, mpc++ 24,1,11 5<br>
62: skriv, sp--, mpc++ 24,1,11 5<br>
63: sp->adr, mpc++ 24,1,11 5<br>
63: sp->adr, mpc++ 24,1,11 5<br>
64: xr->dr, mpc++ 24,1,11 1<br>
66: sp->adr, mpc++ 24,1,11 1<br>
66: s 12 Spara PC, XR, AR, SR på stacken<br>
60: sp->adr, mpc++  $\frac{24}{16}$ , 11<br>
61: pc->dr, mpc++  $\frac{24}{16}$ , 11<br>
62: skriv, sp--, mpc++ 2, 4, 5, 23, 11<br>
63: skriv, sp--, mpc++ 2, 4, 5, 23, 11<br>
64: xr->dr, mpc++ 24, 1, 11<br>
65: skri Spara PC, XR, AR, SR på stacken<br>
60: sp->adr, mpc++ 2,4,5,11<br>
61: pc->dr, mpc++ 18,6,11<br>
61: pc->dr, mpc++ 2,4,5,23,11<br>
62: skriv, sp--,mpc++ 2,4,5,23,11<br>
63: sp->adr, mpc++ 24,1,11<br>
64: xr->dr, mpc++ 24,5,13,23,11<br>
66: s ADD 100  $\frac{1}{14}$   $\frac{1}{13}$ 7  $+1 \t1 \t1$ Spara PC,XR,AR,SR på stacken  $\frac{1}{4}$  STA 000  $\frac{1}{3}$  Read Spara PC, XR, AR, SR på stacken<br>
60: sp->adr, mpc++  $\frac{24,1,11}{18,6,11}$  5<br>
61: pc->dr, mpc++  $\frac{18,6,11}{18,6,11}$  5<br>
62: skriv, sp--, mpc++  $2,4,5,23,11$  ...,<br>
63: skriv, sp--, mpc++  $2,4,5,23,11$  ...<br>
64: xr->dr, mpc+  $STA$  000  $i_{3.8}$   $1.23$ 60: sp->adr, mpc++<br>
61: pc->dr, mpc++<br>
61: pc->dr, mpc++<br>
62: skriv, sp--, mpc++<br>
24,1,11<br>
63: sp->adr, mpc++<br>
24,1,11<br>
63: sp->adr, mpc++<br>
24,1,11<br>
64: xr->dr, mpc++<br>
24,1,11<br>
65: skriv, sp--, mpc++<br>
24,1,11<br>
65: skriv, 13  $\frac{1}{4\pi}$   $\frac{19}{4\pi}$ 18,1,11 2,3,5,11 hämt 7,8,11 717,10 18,1,11  $\overline{4}$ abs  $\frac{1}{4}$  $2,3,5,11$  | abs 5 \_ 7,1,9,17 6 \_ 27 ome 28 30  $4LU$   $27/28$ 34 |  $\sqrt{28}$ 36 | 29 2,3,5,11 30 30  $7,25,11$  LLDA LDA j **ADD**  $31$ 31 27,32,33,11 32 **SUB** 33 34,12  $M_{\odot}$   $\frac{1}{1}$   $\frac{32}{10AD}$ STA ¦  $\frac{34}{N}$   $\frac{SR}{Z}$   $\frac{35}{4}$ 36 4 i  $AR = 34$ 37 ADDA 38 39  $37$ 27  $\left| \begin{array}{ccc} & \mu \kappa & \mathbf{r} \\ \mathbf{r} & \mathbf{r} \end{array} \right|$

### 4 61 Datorkonstruktion **AVDrOtt**<br>
Spara PC, XR, AR, SR på stacken<br>
60: sp->adr, mpc++<br>
62: skriv, sp--,mpc++  $\frac{24.1,11}{2.4,5,23,11}$ <br>
63: sp->adr, mpc++  $\frac{24.1,11}{2.4,5,23,11}$ <br>
64: xr->dr, mpc++  $\frac{24.1,11}{2.4,5,23,11}$ <br> DOCOTROSETURE DETREASED **Adventure 12, 111**<br>
Spara PC, XR, AR, SR på stacken<br>
60: sp->adr, mpc++ 24, 1, 11<br>
61: pc->dr, mpc++ 24, 1, 11<br>
63: sp->adr, mpc++ 24, 1, 11<br>
63: sp->adr, mpc++ 24, 1, 11<br>
63: sp->adr, mpc++ 24, 1 Dotorkonstruktion **AVDFOLT**<br>
Spara PC, XR, AR, SR på stacken<br>
60: sp->adr, mpc++<br>
62: skriv, sp--, mpc++ 24, 1, 11<br>
63: sp->adr, mpc++ 24, 1, 11<br>
63: sp->adr, mpc++ 24, 1, 11<br>
64: xr->dr, mpc++ 24, 1, 11<br>
64: xr->dr, mpc+ 12 1 Dotorkonstruktion **AVDI Ott**<br>
Spara PC, XR, AR, SR på stacken<br>
68: sp->adr, mpc++ 24,1,11<br>
61: pc->dr, mpc++ 24,1,11<br>
63: sp->adr, mpc++ 24,1,11<br>
63: sp->adr, mpc++ 24,1,11<br>
64: xr->dr, mpc++ 24,1,11<br>
67: skriv, sp--,mpc+ 0 **LDA** 000<br>
1 **LDA** 000<br>
1 **L2**  $\frac{15}{2}$  **K3**<br>
2 **ADD** 100<br>
4 **STA** 000<br>
5 **13**<br>
4 **Wither STA 000**<br>
5 **13**<br>
4 **With STA** 000<br>
5 **14**<br>
4 **1**<br>
4 **1**<br>
4 **1**<br>
5 **14**<br>
5 **14**<br>
5 **14**<br> **14**<br> **19**<br>
19<br>
20<br>
11<br>
24<br>
24<br>
24<br>
24 Dutorkonstruktion **AVDFOLT**<br>
Spara PC, XR, AR, SR på stacken<br>
69: sp->adr, mpc++<br>
62: skriv, sp--, mpc++ 2,4,5,23,11<br>
64: sr->dr, mpc++ 2,4,5,23,11<br>
65: sp->adr, mpc++ 2,4,5,23,11<br>
66: sp->adr, mpc++ 2,4,5,23,11<br>
66: sp Dotorkonstruktion **AVDrOtt**<br>
Spara PC, XR, AR, SR på stacken<br>
66: sp->adr, mpc++<br>
62: skriv, sp--,mpc++ 24, 1, 11<br>
65: sp->adr, mpc++ 24, 1, 11<br>
65: sp->adr, mpc++ 24, 1, 11<br>
65: skriv, sp--,mpc++ 24, 1, 11<br>
66: sp->adr, Dotorkonstruktion **AVDFOLL**<br>
Spara PC, XR, AR, SR på stacken<br>
66: sp->adr, mpc++<br>
62: skriv, sp--, mpc++ 24, 1, 11<br>
65: sp->adr, mpc++ 24, 1, 11<br>
65: sp->adr, mpc++ 24, 1, 11<br>
66: sp->adr, mpc++ 24, 1, 11<br>
66: sp->adr, mp DatorkonstruktionAvbrott <sup>28</sup> Dotorkonstruktion **AVDFOLU**<br>
Spara PC, XR, AR, SR på stacken<br>
68: sp->adr, mpc++ 24,1,11<br>
61: pc->dr, mpc++ 24,1,11<br>
62: skriv, sp--,mpc++ 24,1,11<br>
63: sp->adr, mpc++ 24,1,11<br>
64: xr->dr, mpc++ 24,1,11<br>
64: xr->dr, mpc++ Datorkonstruktion **AVDI OLL**<br>
Spara PC, XR, AR, SR på stacken<br>
68: sp->adr, mpc++<br>
68: sp->adr, mpc++ 24, 1, 11<br>
62: skriv, sp--, mpc++ 24, 1, 11<br>
64: xr->dr, mpc++ 24, 1, 11<br>
66: sp->adr, mpc++ 24, 1, 11<br>
66: sp->adr, mp 7  $\mathsf{ADD} \parallel 4 \mathbb{I} \parallel$  i LDA 000 Spara PC, XR, AR, SR på stacken<br>
69: sp->adr, mpc++ 24,1,11 5<br>
62: skriv, sp--, mpc++ 24,1,11 5<br>
63: sp->adr, mpc++ 24,1,11 5<br>
63: sp->adr, mpc++ 24,1,11 5<br>
64: xr->dr, mpc++ 24,1,11 1<br>
66: sp->adr, mpc++ 24,1,11 1<br>
66: s 12 Spara PC, XR, AR, SR på stacken<br>
60: sp->adr, mpc++<br>
62: skriv, sp--, mpc++  $\frac{24.1.11}{2.4.5.23.11}$ <br>
62: skriv, sp--, mpc++  $\frac{24.1.11}{2.4.5.23.11}$ <br>
63: skriv, sp--, mpc++  $\frac{24.1.11}{2.4.5.23.11}$ <br>
63: skriv, sp--, m Spara PC, XR, AR, SR på stacken<br>
60: sp->adr, mpc++ 24,1,11<br>
61: pc->dr, mpc++ 24,1,11<br>
62: skriv, sp--,mpc++ 2,4,5,23,11<br>
63: sp->adr, mpc++ 24,1,11<br>
63: sp->adr, mpc++ 24,1,11<br>
64: xr->dr, mpc++ 24,5,23,11<br>
66: sp->adr, ADD 100  $\frac{1}{14}$   $\frac{1}{13}$ 7  $+1 \t17<sup>PL</sup>$ Spara PC,XR,AR,SR på stacken  $\frac{2}{4}$  STA 000  $\frac{1}{3}$   $\frac{1}{8}$ Spara PC, XR, AR, SR på stacken<br>
60: sp->adr, mpc++ 24,1,11 5<br>
62: skriv, sp--,mpc++ 2,4,5,23,11 ...<br>
62: skriv, sp--,mpc++ 2,4,5,23,11 ...<br>
64: xr->dr, mpc++ 24,1,11 ...<br>
65: skriv, sp--,mpc++ 24,1,11 ...<br>
67: ar->dr, mp  $STA$  000  $i_{3.8}$   $1.23$ 60: sp->adr, mpc++<br>
61: pc->dr, mpc++<br>
61: pc->dr, mpc++<br>
62: skriv, sp--, mpc++<br>  $\frac{24.1.11}{2.4.5.23.11}$ <br>
63: sp->adr, mpc++<br>  $\frac{24.1.11}{2.4.5.23.11}$ <br>
63: sp->adr, mpc++<br>  $\frac{24.1.11}{2.3.6.11}$ <br>
64: xr->dr, mpc++<br>  $\$ 13  $\frac{1}{4\pi}$   $\frac{19}{4\pi}$ 18,1,11 2,3,5,11 hämt 7,8,11 717,10 18,1,11  $\overline{4}$ abs  $\frac{1}{4}$  $2,3,5,11$  | abs 5  $\overline{\phantom{a}}$ 7,1,9,17 6 \_ 27 ome 28 30  $4LU$   $27/28$ 34 |  $\sqrt{28}$ 36 | 29 2,3,5,11 30 30  $7,25,11$  LLDA LDA j **ADD**  $31$ 31 27,32,33,11 32 **SUB** 33 34,12  $M_{\odot}$   $\frac{1}{1}$   $\frac{32}{10AD}$ STA ¦  $\frac{34}{N}$   $\frac{SR}{Z}$   $\frac{35}{4}$ 36 4 i  $AR = 34$ 37 ADDA 38 39  $37$ 27  $\left| \begin{array}{ccc} & \mu \kappa & \mathbf{r} \\ \mathbf{r} & \mathbf{r} \end{array} \right|$

### 4 62 Datorkonstruktion **AVDFOIT**<br>
Spara PC, XR, AR, SR på stacken<br>
60: sp->adr, mpc++ 24, 1, 11<br>
62: skriv, sp--,mpc++  $\frac{24,1,11}{2,4,5,23,11}$ <br>
63: sp->adr, mpc++  $\frac{24,1,11}{2,4,5,23,11}$ <br>
64: xr->dr, mpc++  $\frac{12,6,11}{2,4,$ DOCOTROSETURE DETREASED **Adventure 18,6,11**<br>
Spara PC, XR, AR, SR på stacken<br>
60: sp->adr, mpc++ 24,1,11<br>
61: pc->dr, mpc++ 24,1,11<br>
61: pc->dr, mpc++ 24,1,11<br>
63: sp->adr, mpc++ 24,1,11<br>
63: sp->adr, mpc++ 24,1,11<br>
63: s Dotorkonstruktion **AVDFOLT**<br>
Spara PC, XR, AR, SR på stacken<br>
60: sp->adr, mpc++ 24, 1, 11<br>
61: pc->dr, mpc++ 18, 6, 11<br>
62: skriv, sp--, mpc++ 24, 1, 11<br>
63: sp->adr, mpc++ 24, 1, 11<br>
63: sp->adr, mpc++ 24, 1, 11<br>
64: xr 12 1 **botorkonstruktion AVDI Ott**<br> **Spara PC, XR, AR, SR på stacken**<br>
68: sp->adr, mpc++ 24, 1, 11<br>
61: pc->dr, mpc++ 18, 6, 11<br>
63: sp->adr, mpc++ 24, 1, 11<br>
63: sp->adr, mpc++ 24, 1, 11<br>
63: sp->adr, mpc++ 24, 1, 11<br>
65: skr 0 **LDA** 000<br>
1 **LDA** 000<br>
1 **L2**  $\frac{15}{2}$  **K3**<br>
2 **ADD** 100<br>
4 **STA** 000<br>
5 **13**<br>
5 **13**<br>
6 **13**<br>
11<sup>1</sup><br>
12<br>
13<br>
13<br>
13<br>
13<br>
13<br>
13<br>
14<br>
19<br>
19<br>
14<br>
19<br>
20<br>
20<br>
24<br>
24<br>
20<br>
24<br>
20<br>
24<br>
20<br>
24<br>
20<br>
24<br>
24<br>
20<br>
24<br>
24<br>
24 9<br>
Butorkonstruktion **AVDFOLE**<br>
Spara PC, XR, AR, SR på stacken<br>
69: sp->adr, mpc++ 24, 1, 11<br>
62: skriv, sp--, mpc++ 24, 1, 11<br>
63: sp->adr, mpc++ 24, 1, 11<br>
64: xr->dr, mpc++ 24, 1, 11<br>
65: skriv, sp--, mpc++ 24, 1, 11 Dotorkonstruktion **AVDrOtt**<br>
Spara PC, XR, AR, SR på stacken<br>
66: sp->adr, mpc++ 24, 1, 11<br>
61: pc->dr, mpc++ 24, 1, 11<br>
62: skriv, sp--,mpc++ 22, 6, 5, 23, 11<br>
65: sp->adr, mpc++ 24, 1, 11<br>
65: sp->adr, mpc++ 24, 1, 11<br> Dotorkonstruktion **AVDFOLL**<br>
Spara PC, XR, AR, SR på stacken<br>
66: sp->adr, mpc++ 24, 1, 11<br>
61: pc->dr, mpc++ 24, 1, 11<br>
63: sp->adr, mpc++ 24, 1, 11<br>
66: sp->adr, mpc++ 24, 1, 11<br>
66: sp->adr, mpc++ 24, 1, 11<br>
66: sp->ad Dotorkonstruktion **AVDFOLU**<br>
Spara PC, XR, AR, SR på stacken<br>
68: sp->adr, mpc++ 24, 1, 11<br>
61: pc->dr, mpc++ 12, 4, 5, 23, 11<br>
63: sp->adr, mpc++ 24, 1, 11<br>
63: sp->adr, mpc++ 24, 1, 11<br>
64: xr->dr, mpc++ 24, 1, 11<br>
64: Datorkonstruktion  $\text{AVbrott}$   $\begin{array}{|c|c|c|c|c|}\n\hline\n & \text{Adress}{\text{bias}} & \text{Q}^{\text{1DR}} & \text{Z} & \text{Z} & \text{Z} & \text{Z} & \text{Z} & \text{Z} & \text{Z} & \text{Z} & \text{Z} & \text{Z} & \text{Z} & \text{Z} & \text{Z} & \text{Z} & \text{Z} & \text{Z} & \text{Z} & \text{Z} & \text{Z} & \text{Z} & \text{Z} & \text{Z} & \text{Z} & \text{Z} &$ Datorkonstruktion **AVDI OLL**<br>
Spara PC, XR, AR, SR på stacken<br>
68: sp->adr, mpc++<br>
62: skriv, sp--,mpc++ 24, 1, 11<br>
64: rr->dr, mpc++ 24, 1, 11<br>
65: skriv, sp--,mpc++ 24, 1, 11<br>
66: sp->adr, mpc++ 24, 1, 11<br>
66: sp->adr, 7  $\mathsf{ADD} \parallel 4 \mathbb{I} \parallel$  i LDA 000 Spara PC, XR, AR, SR på stacken<br>
69: sp->adr, mpc++ 24,1,11<br>
62: skriv, sp--, mpc++ 24,1,11<br>
63: sp->adr, mpc++ 24,1,11<br>
61: pc->dr, mpc++ 24,1,11<br>
64: xr->dr, mpc++ 24,1,11<br>
66: sp->adr, mpc++ 24,1,11<br>
66: sp->adr, mpc++ 12 Spara PC, XR, AR, SR på stacken<br>
60: sp->adr, mpc++ 24, 1, 11<br>
61: pc->dr, mpc++ 24, 1, 11<br>
62: skriv, sp--, mpc++  $\frac{18,6,11}{2,4,5,23,11}$ <br>
63: skriv, sp--, mpc++ 24, 1, 11<br>
64: xr->dr, mpc++ 24, 1, 11<br>
65: skriv, sp--, Spara PC, XR, AR, SR på stacken<br>
60: sp->adr, mpc++ 24, 1, 11<br>
61: pc->dr, mpc++  $\frac{18,6,11}{2,4,5,23,11}$ <br>
62: skriv, sp--,mpc++  $\frac{18,6,11}{2,4,5,23,11}$ <br>
63: sp->adr, mpc++  $24,1,11$ <br>
64: xr->dr, mpc++  $24,1,11$ <br>
64: x ADD 100  $\frac{1}{14}$   $\frac{1}{13}$  $7$   $+1 \frac{17}{10}$ Spara PC,XR,AR,SR på stacken  $\frac{2}{4}$  STA 000  $\frac{1}{3}$   $\frac{1}{8}$ Spara PC, XR, AR, SR på stacken<br>
60: sp->adr, mpc++ 24, 1, 11<br>
51: pc->dr, mpc++ 28, 6, 11<br>
62: skriv, sp--, mpc++ 28, 4, 5, 23, 11<br>
63: skriv, sp--, mpc++ 24, 1, 11<br>
64: xr->dr, mpc++ 24, 4, 5, 23, 11<br>
65: skriv, sp--, m  $STA$  000  $i_{3.8}$   $1.23$ 60: sp->adr, mpc++<br>
61: pc->dr, mpc++<br>
61: pc->dr, mpc++<br>
62: skriv, sp--, mpc++<br>  $\frac{18,6,11}{2,4,5,23,11}$ <br>
63: sp->adr, mpc++<br>  $\frac{24,1,11}{2}$ <br>
63: sp->adr, mpc++<br>  $\frac{24,1,11}{2}$ <br>
65: skriv, sp--, mpc++<br>  $\frac{24,1,11}{2}$  $13 \tbinom{19}{2}$ 18,1,11 2,3,5,11 hämt 7,8,11 717,10 18,1,11  $\overline{4}$ abs  $\frac{1}{4}$  $2,3,5,11$  |  $\negthinspace$  abs 5 4 7,1,9,17 6 \_ 27 ome <del>¦</del> 28 30  $4LU$   $27/28$ 34 |  $\sqrt{28}$ 36 | 29  $2,3,5,11$ 30 30  $7,25,11$  LLDA LDA j **ADD**  $31$ 31 27,32,33,11 32 **SUB** 33 34,12  $M_{\odot}$   $\frac{1}{1}$   $\frac{32}{10AD}$ STA ¦  $\frac{34}{N}$   $\frac{SR}{Z}$   $\frac{35}{4}$ 36 4 i  $AR = 34$ 37 ADDA 38 39  $37$ 27  $\left| \begin{array}{ccc} & \mu \kappa & \mathbf{r} \\ \mathbf{r} & \mathbf{r} \end{array} \right|$

![](_page_29_Picture_206.jpeg)

![](_page_29_Figure_3.jpeg)

### Datorkonstruktion **Avbrott**

Ny instruktion: RTI => Vanlig instruktion, mikrokod för exekveringsfasen

![](_page_30_Figure_2.jpeg)

![](_page_30_Picture_3.jpeg)

### Hopp JMPN D

![](_page_31_Picture_1.jpeg)

### Datorkonstruktion Hopp

![](_page_32_Figure_1.jpeg)

![](_page_32_Picture_2.jpeg)

Om N=1 : PC+2+D -> PC Annars : PC+2 -> PC

19: PC->ADR, PC++, MPC++ 20:  $PC->TR$ , minne- $>DR$ ,  $MPC++$  Instr.  $[OP]$  Adress 21: DR->TR, TR->AR, AR->HR, MPC++<br>22: ABLER >AB, MDC++<br>22: ABLER >AB, MDC++ 22:  $AR+TR-3AR$ ,  $MPC++$  LDA STA 23: HR->AR, AR->TR, K1->MPC  $\begin{array}{c|c}\n\text{STA} & \text{I} \\
\hline\n23. & \text{H} & \text{A} & \text{B} \\
\end{array}$ ... 3: PC++, K2->mpc 17, 10  $\frac{17}{12}$  -6 Steg 2 : A-fas, Självrelativ

**U LINKÖPINGS** 

 $K1(17)=78$ 

![](_page_33_Figure_6.jpeg)

Om N=1 : PC+2+D -> PC Annars : PC+2 -> PC

19: PC->ADR, PC++, MPC++ ... Steg 2 : A-fas, Självrelativ

21: DR->TR, TR->AR, AR->HR, MPC++<br>22: ABLER >AB, MDC++<br>22: ABLER >AB, MDC++ 22:  $AR+TR-3AR$ ,  $MPC++$  LDA STA 23: HR->AR, AR->TR, K1->MPC  $\begin{array}{c|c}\n\text{STA} & \text{I} \\
\hline\n23. & \text{H} & \text{A} & \text{B} \\
\end{array}$ 

**U LINKÖPINGS** 

 $K1(17)=78$ 

![](_page_34_Figure_7.jpeg)

Om N=1 : PC+2+D -> PC Annars : PC+2 -> PC

19: PC->ADR, PC++, MPC++ 21: DR->TR, TR->AR, AR->HR, MPC++<br>22: ABLER >AB, MDC++<br>22: ABLER >AB, MDC++ 22:  $AR+TR-3AR$ ,  $MPC++$  LDA STA ... Steg 2 : A-fas, Självrelativ

**U LINKÖPINGS** 

 $K1(17)=78$ 

![](_page_35_Figure_6.jpeg)

Om N=1 : PC+2+D -> PC Annars : PC+2 -> PC

19: PC->ADR, PC++, MPC++ 20:  $PC->TR$ , minne- $>DR$ ,  $MPC++$  Instr.  $[OP]$  Adress 21:  $DR->TR, TR->AR, AR->HR, MPC++$   $\frac{HISU.}{LDA}$  0 22:  $AR+TR-3AR$ ,  $MPC++$  LDA STA ... Steg 2 : A-fas, Självrelativ

**U LINKÖPINGS** 

 $K1(17)=78$ 

![](_page_36_Figure_7.jpeg)

Om N=1 : PC+2+D -> PC Annars : PC+2 -> PC

19: PC->ADR, PC++, MPC++ 20:  $PC->TR$ , minne- $>DR$ ,  $MPC++$  Instr.  $[OP]$  Adress 21: DR->TR, TR->AR, AR->HR, MPC++<br>22: ABLER >AB, MDC++<br>22: ABLER >AB, MDC++ Steg 1 : H-fas, som förut  $\frac{5}{6}$  JMPN ... Steg 2 : A-fas, Självrelativ

**U LINKÖPINGS** 

 $K1(17)=78$ 

![](_page_37_Figure_7.jpeg)

Om N=1 : PC+2+D -> PC Annars : PC+2 -> PC

19: PC->ADR, PC++, MPC++ 20:  $PC->TR$ , minne- $>DR$ ,  $MPC++$  Instr.  $[OP]$  Adress 21: DR->TR, TR->AR, AR->HR, MPC++<br>22: ABLER >AB, MDC++<br>22: ABLER >AB, MDC++ ... Steg 2 : A-fas, Självrelativ

**U LINKÖPINGS** 

 $K1(17)=78$ 

![](_page_38_Figure_7.jpeg)

Om N=1 : PC+2+D -> PC Annars : PC+2 -> PC

19: PC->ADR, PC++, MPC++ 21: DR->TR, TR->AR, AR->HR, MPC++<br>22: ABLER >AB, MDC++<br>22: ABLER >AB, MDC++ ... Steg 2 : A-fas, Självrelativ

**U LINKÖPINGS** 

 $K1(17)=78$ 

![](_page_39_Figure_7.jpeg)

## Subrutinhopp JSR D

![](_page_40_Picture_1.jpeg)

### Datorkonstruktion Subrutinhopp JSR D

![](_page_41_Figure_1.jpeg)

![](_page_41_Picture_2.jpeg)

### Datorkonstruktion Subrutinåterhopp RTS

![](_page_42_Figure_1.jpeg)

\* underförstådd a-mod

\* exe

![](_page_42_Picture_5.jpeg)

### Lab1

![](_page_43_Picture_1.jpeg)

- 1,2,3 ska göras
- Frivillig tävling
- 16-bitars maskin (ASR,PC 8 bitar)
- 4 generella reg.
- AR,HR,ASR arbetsreg.
- Avancerad styrenhet
	- Hopp
	- Villkorliga hopp
	- Loopar (LC,L)
	- Subrutiner (SuPC)
	- Konstanter
- GR3 indexreg

![](_page_44_Figure_13.jpeg)

![](_page_44_Picture_14.jpeg)

![](_page_44_Figure_15.jpeg)

![](_page_45_Figure_0.jpeg)

Hur skriver man maskinkoden i programminnet PM?

Antag att vi vill skriva koden för instruktionen: LOAD GR2,00,7 Dvs, ladda GR2 via A-mod 00, det som finns på adress 7.

Instruktionsformatet ser ut så här:

![](_page_46_Picture_133.jpeg)

LOAD har OP=0000 GR2 ger GRx=10 A-mod ger M=00 Adress 7 ger ADr = 00000111

Dvs, 0000 10 00 00000111<sub>2</sub> = 0807<sub>16</sub>

![](_page_46_Figure_7.jpeg)

![](_page_46_Picture_8.jpeg)

Uppgift 2: Summera innehållet på adress \$FE, spara på \$FF : PM

Antag: GR3 loopvariabel, GR2 totalsumma, GR1 ..., GR0 ...

![](_page_47_Picture_192.jpeg)

Observera, maskinkoden här är bara ett exempel. Den kan bli annorlunda beroende på hur man implementerar mikrokod, K1 och K2.

![](_page_47_Figure_5.jpeg)

![](_page_47_Picture_6.jpeg)

Uppgift 3: Sortera en lista med 32 tal, minst till störst

Använd bubblesort (eller valfri algoritm)

![](_page_48_Picture_130.jpeg)

![](_page_48_Figure_4.jpeg)

![](_page_48_Picture_5.jpeg)

Uppgift 3: Sortera en lista med 32 tal, minst till störst

Använd bubblesort (eller valfri algoritm)

![](_page_49_Picture_129.jpeg)

![](_page_49_Figure_4.jpeg)

![](_page_49_Picture_5.jpeg)

Uppgift 3: Sortera en lista med 32 tal, minst till störst | PM

Använd bubblesort (eller valfri algoritm)

![](_page_50_Picture_198.jpeg)

Observera, att talen i listan är tvåkomplementstal, dvs tal där mest signifikant bit är 1-ställd är negativa tal som då är mindre än positiva tal. T ex: 8034<sup>16</sup> = 1000 0000 0011 01002 dvs ett negativt tal

3DE3<sup>16</sup> = 0011 1101 1110 00112 dvs ett positivt tal

![](_page_50_Figure_6.jpeg)

![](_page_50_Figure_7.jpeg)

Uppgift 3: Sortera en lista med 32 tal, minst till störst | PM Start Flödesschema för bubblesort: lista sorterad =  $1$  $Addr = $E0$ Det kan bli lättare om man  $\left| \begin{array}{cc} \phantom{+} & \phantom{+} & \phantom{+} \\ \phantom{+} & \phantom{+} & \phantom{+} \\ \phantom{+} & \phantom{+} & \phantom{+} \\ \phantom{+} & \phantom{+} & \phantom{+} \\ \phantom{+} & \phantom{+} & \phantom{+} \\ \phantom{+} & \phantom{+} & \phantom{+} \\ \phantom{+} & \phantom{+} & \phantom{+} \\ \phantom{+} & \phantom{+} \\ \phantom{+} & \phantom{+} \\ \phantom{+} & \$ implementerar några fler instruktioner.  $tmp2 = PM(Addr+1)$ T ex: CMP (compare) Nej BGE (Branch if greater or equal)  $\text{tmp1} > \text{tmp2?}$  $\int$ Och kanske: Byt plats på PM(Addr) SWAP (swap numbers)och PM(Addr+1) lista sorterad =  $0$ Räkna upp Addr Nej Addr=\$FF Ja Nej  $\overline{\text{lista}}$  sorterad = Ja **U LINKÖPINGS**  $Klar$ 

![](_page_51_Figure_2.jpeg)

Uppgift 3: Sortera en lista med 32 tal, minst till störst | PM Flödesschema för BGE (N exor O == 0):

Dvs, om N-flaggan är lika med O-flaggan så ta hoppet, annars inte.

![](_page_52_Figure_3.jpeg)

![](_page_52_Figure_4.jpeg)

![](_page_52_Picture_5.jpeg)

Frivillig tävling

Gör uppgift 3 med minsta möjliga exekveringstid, dvs minst antal klockcykler.

Tips: Det handlar egentligen om att skriva mikrokod för en sorteringsinstruktion.

Tävlingsregler finns på kurshemsidan för Lab1.

Deadline för tävlingsbidrag är sista dagen i VT1.

Observera, för att göra projektet i VT2 måste man först ha gjort klart kursens laborationer. Alla laborationer har direkt bäring på projektet.

![](_page_53_Figure_7.jpeg)

![](_page_53_Picture_8.jpeg)

### Anders Nilsson

www.liu.se

![](_page_54_Picture_2.jpeg)